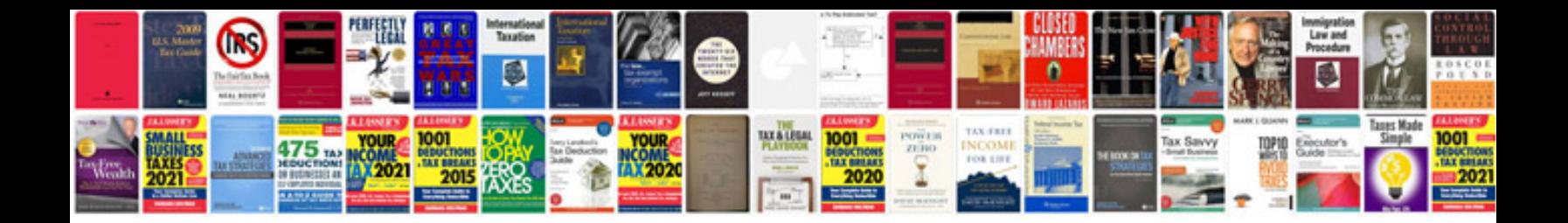

I 765 instructions

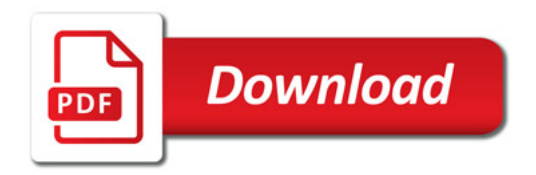

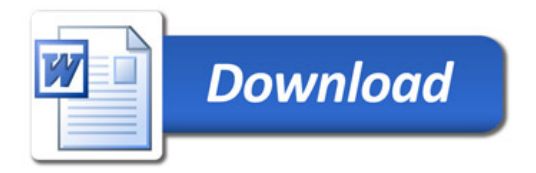